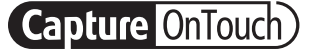

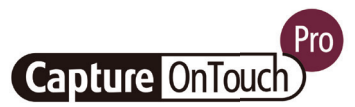

# CaptureOnTouch

Scannen, verwerken, converteren en delen

CaptureOnTouch is een scantoepassing die met Canon imageFORMULAdocumentscanners werkt via het TWAIN-stuurprogramma. De scanner is gebruiksvriendelijk, gemakkelijk te bedienen en biedt een eenvoudige en intuïtieve scanervaring.

Met de meerdere functies kunt u naar verschillende bestemmingen en bestandstypen scannen en doorzoekbare en bewerkbare bestanden maken.

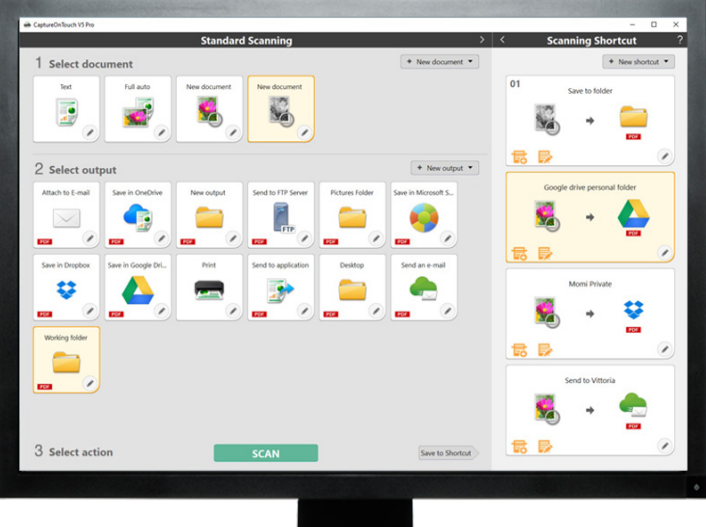

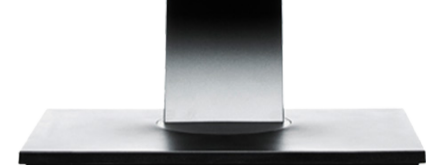

# VOORDELEN

## Eenvoudige bediening

gebruiksvriendelijke software met intuïtieve bediening op basis van pictogrammen

## Veelzijdige opties voor het opslaan en verzenden van bestanden

kan meerdere bestandsindelingen maken en moeiteloos naar meerdere bestemmingen scannen

## Krachtige OCR-verwerking

transformeer en converteer documenten eenvoudig naar bewerkbare en doorzoekbare bestanden

## Flexibele connectiviteit en integratie

mogelijk gemaakt met optionele SDK met plug-in-connector

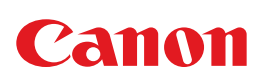

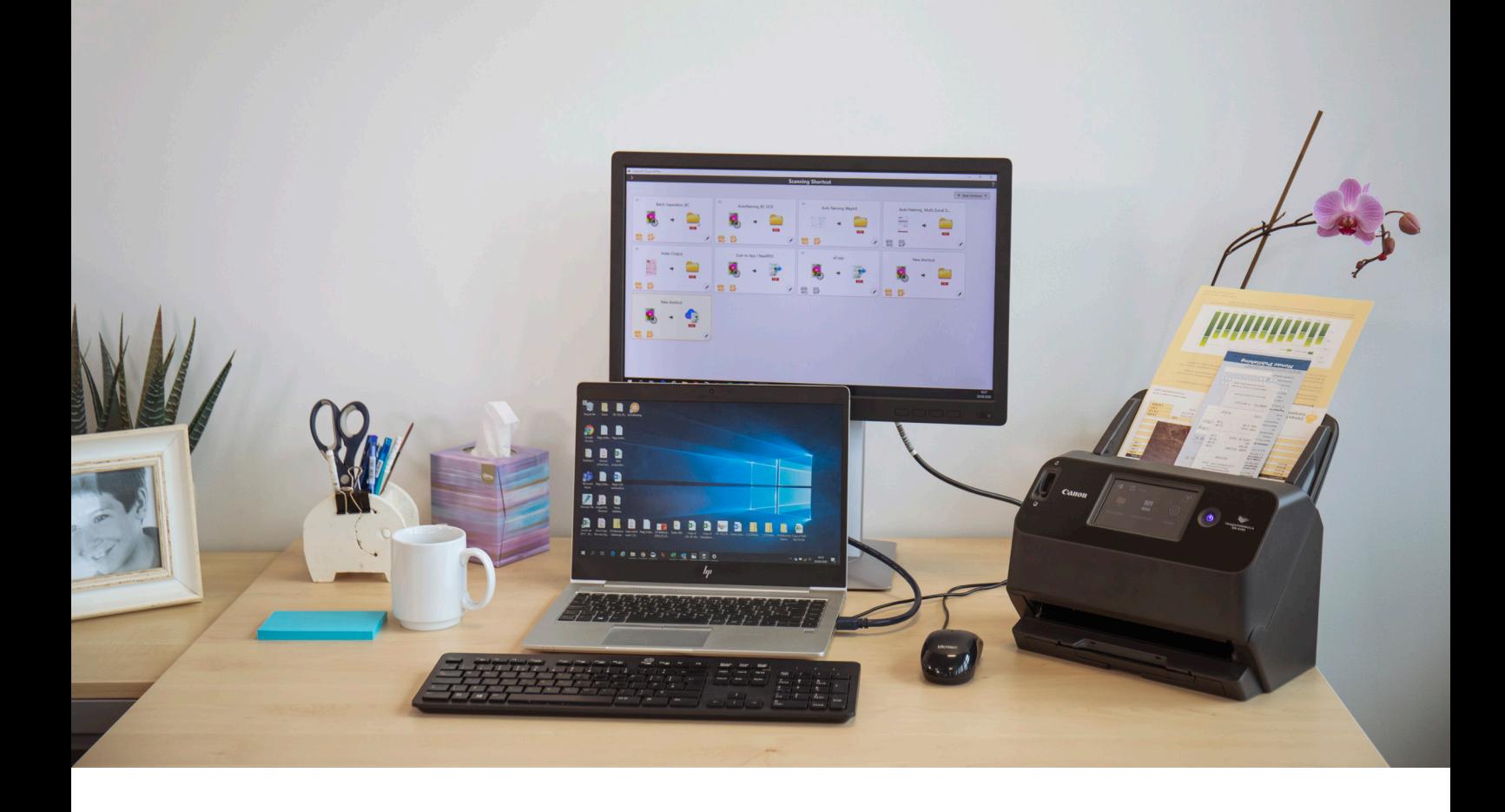

# Intuïtief scannen

Deze goed uitgeruste toepassing kan betrouwbaar inspelen op de behoeften van gebruikers om snel documenten en afbeeldingen te scannen.

#### Gebruiksvriendelijke panelen en opdrachten

CaptureOnTouch ziet er buitengewoon gebruiksvriendelijk uit, met duidelijke pictogrammen en handig geplaatste opdrachten die de bediening vereenvoudigen en die kunnen worden aangepast aan de voorkeur van de gebruiker.

#### Twee scanmethoden

De software biedt twee scanmethoden die aan verschillende behoeften kunnen voldoen en verschillende plug-ins om samen te werken met diverse toepassingen.

#### Verwerking van beeldkwaliteit en bijbehorende functies

Dankzij de functies kan de scanner scannen met een optimale beeldkwaliteit, automatisch een batch documenten ordenen en meerdere bestanden maken die kunnen worden opgeslagen, verzonden per e-mail of geüpload naar cloudservices.

# Een netwerk van functies om optimale beelden te genereren, te bewerken en veilig te ordenen

# Meervoudige uitvoer met één scan

CaptureOnTouch kan tot 3 soorten uitvoer met één scan realiseren en kan meerdere bestandsindelingen creëren, zoals PDF, JPEG, TIFF, BMP, PDF/A, PNG, PowerPoint, Docx en Xlsx\*.

Er zijn verschillende plug-ins beschikbaar die na installatie als panelen in het beginscherm worden weergegeven. De plug-ins in de software bieden verbinding met cloud- en EDM-services zoals Google Drive™, Microsoft SharePoint, OneDrive en Dropbox.

Gebruikers kunnen ook andere plug-ins installeren om te scannen naar e-mail, prints of gebundelde toepassingen.

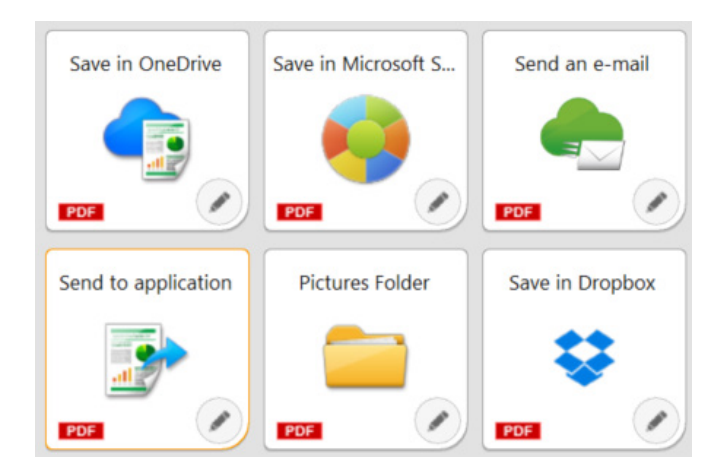

# Flexibele connectiviteit

CaptureOnTouch kan organisaties verder brengen door de scanner eenvoudig te integreren in workflows van derden, dankzij de plug-in Software Development Kit (SDK). Met het Canon Developer Programme kunnen de beeldworkflows worden verfijnd en aangepast en kunnen unieke oplossingen worden gerealiseerd die voldoen aan de eisen van de klant.

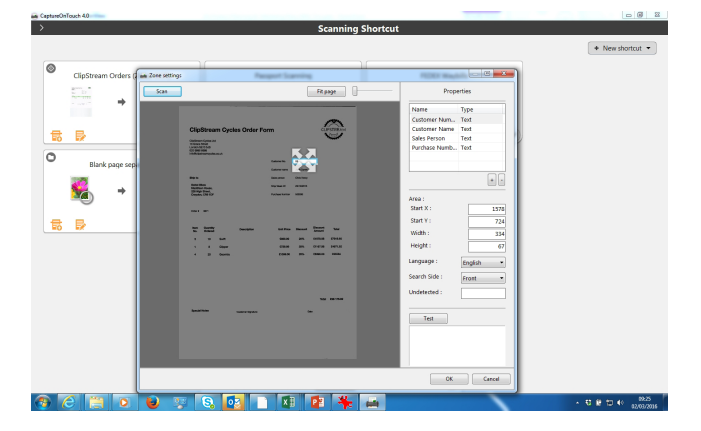

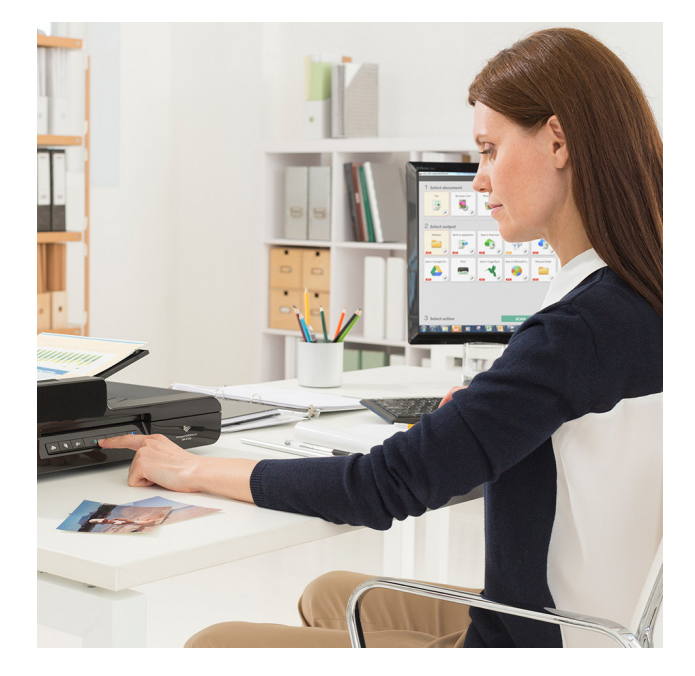

# Doorzoekbare en bewerkbare bestanden maken

Gebruikers kunnen statische content omzetten in slimme, bewerkbare en doorzoekbare PDF-bestanden dankzij de Optical Character recognition (OCR). Met deze functie kunnen gebruikers teksten van het gescande document herkennen en verwerken, en vervolgens gegevens extraheren en wijzigen in binair. Ook kunnen gebruikers de PDF-uitvoer bewerken, kopiëren en plakken of de teksttabel identificeren wanneer het document wordt opgeslagen in Officeindelingen, zoals pptx, docx en xlsx.

Met CaptureOnTouch Pro kunnen gebruikers zonale OCR-velden instellen om bestanden te verzenden als indexgegevens of gebruiken in het schema voor bestandsnaamgeving. Deze versie ondersteunt maximaal 30 talen en herkent OCR-A- en OCR-Blettertypen.

# ANDERE VERSIES

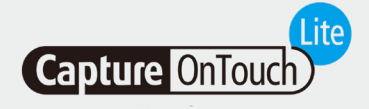

Deze software is ontworpen voor maximale draagbaarheid en gebruiksgemak. Gebruikers kunnen de documentscanner eenvoudig, snel en moeiteloos verbinden met hun apparaten en de basisfuncties met mobiele scanners gebruiken zonder dat ze drivers of software hoeven te installeren. Om de scanner gebruiksklaar te maken, schakelt de gebruiker de schakelaar voor automatische inschakeling in en verbindt het apparaat met een Windows- of Mac-pc om te kunnen scannen.

Met CaptureOnTouch Lite kunnen meerdere scanmodi worden geregistreerd en met de plug-inmodule kan de gebruiker verschillende uitvoerbestemmingen selecteren.

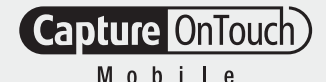

# CaptureOnTouch Lite CaptureOnTouch Mobile

Met deze versie kunnen gebruikers documenten scannen met iPad, iPhone en Android-apparaten voor gebruik met Canon imageFORMULA Wi-Fi-compatibele of WA10/ NA10-compatibele documentscanners.

Deze scanner helpt tijd besparen doordat documenten in één keer dubbelzijdig kunnen worden gescand met superieure en professionele resultaten met geavanceerde beeldverwerkingsfuncties zoals automatische detectie van documentgrootte, scheefstandcorrectie en de verwijdering van lege pagina's.

De app kunt u downloaden in de Apple App Store en Google Play Store.

# TECHNISCHE SPECIFICATIES

**Capture OnTouch** 

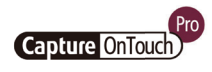

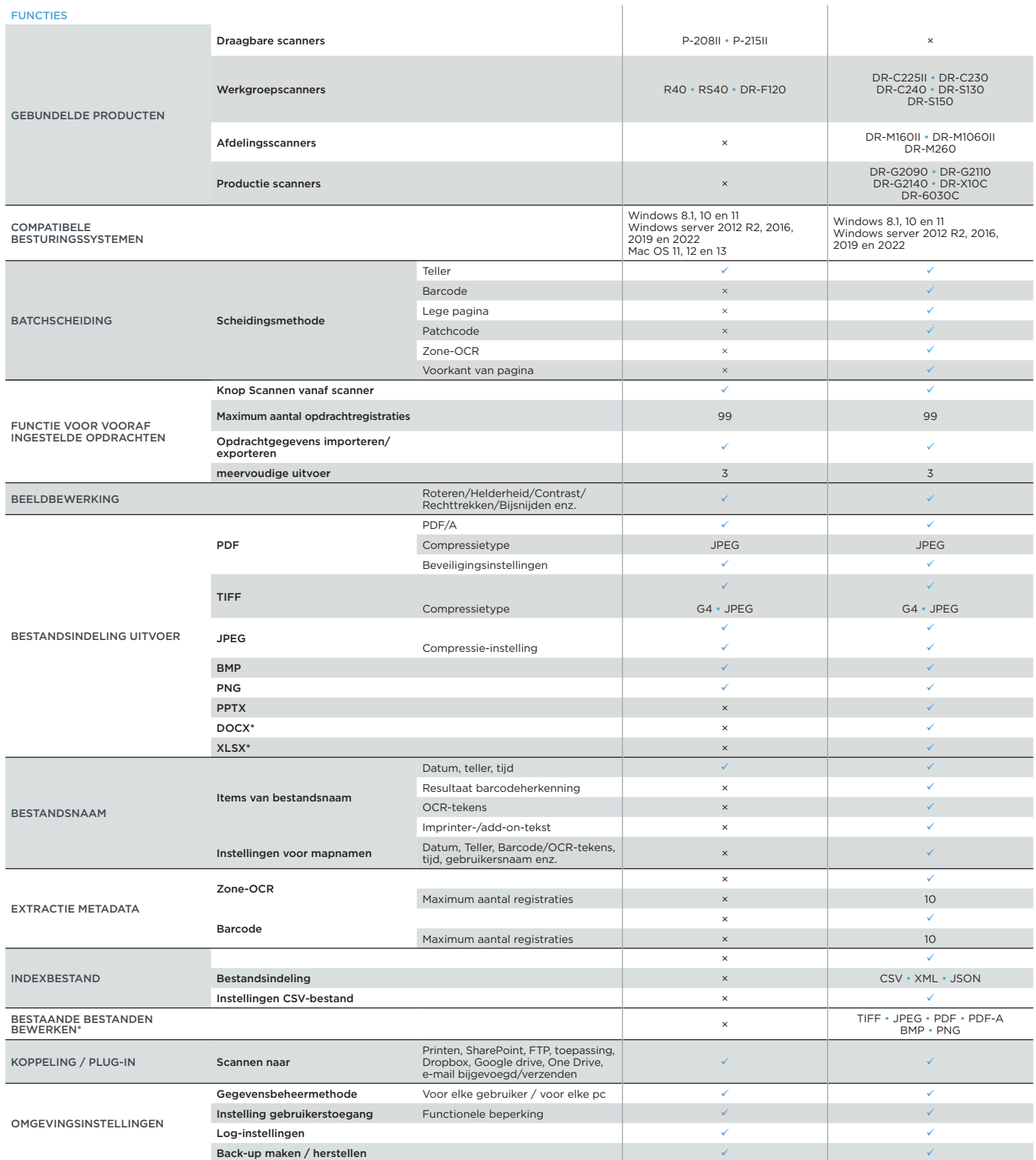

#### Disclaimers

\*Docx- en Xlsx-indeling zijn alleen beschikbaar voor CaptureOnTouch V5. Pro met installatie van extra OCR-module.

De scansnelheid kan variëren, afhankelijk van de PC-omgeving, scannerinstellingen en andere factoren.

Specificaties kunnen zonder voorafgaande kennisgeving worden gewijzigd.

Canon Electronics Inc. canon-elec.co.jp Canon Europe canon-europe.com Dutch edition © Canon Europa N.V., 2023

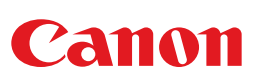